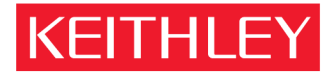

## **Customer Self-paced E-learning Sequence for Keithley 2600 Series System SourceMeter® instruments**

## **Overview:**

This document gives the recommended sequence for customer self-paced e-learning and tooling setup that Keithley has found to be effective and efficient for training new users of the Keithley 2600 Series System SourceMeter® instruments. This includes models 2601, 2602, 2611, and 2612. Total time required: Approximately 2 hours.

## **Prerequisites:**

- 1. It assumes the reader knows the measurement basics using source-measure units.
- 2. It assumes the reader has general knowledge of best practices for structured software programming.

## **Recommended training sequence:**

- 1. Select a code development PC that is extranet Webex-accessible, and install clients. http://keithley.webex.com . Click on Set Up  $\rightarrow$  Meeting Manager  $\rightarrow$  Set Up. Webex may not need this until later steps, but in some facilities getting outside internet connectivity can be a long lead-time item – so this gets the process started early.
- 2. Install TestScript Builder (TSB), and verify basic connection and operation to 2602 "are you there". http://www.keithley.com/products/tsbscripts/download . Support from Keithley via Webex in the unlikely event that customer needs assistance.
- 3. Learn fundamentals of TSB operation:
	- a. Learn fundamentals via on-line training module: http://keithley.v4.breezecentral.com/p47921631 . 63 slides.
	- b. Learn intermediate usage via on-line training module "Advanced TSP™ (TestScript Processor), including Importing and Exporting files", http://keithley.breezecentral.com/p21025658/. Includes managing Script files from hard drive and downloading via other software environments (like Visual Basic). 28 minutes, 24 slides.
- 4. If user is an existing Keithley 2400 user, and would like to understand 2400/SCPI to 2600/TestScript migration (skip this step if 2400 is NOT the reference point):
	- a. Complete on-line training module: "Basic TSP™ concepts", http://keithley.breezecentral.com/p64686824/ . 28 minutes, 19 slides.
	- b. Understand Keithley Apps Note #2616 http://www.keithley.com/data?asset=50277.

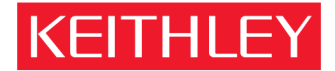

KEITHLEY INSTRUMENTS, INC. 28775 AURORA RD, CLEVELAND, OHIO - USA = 440-248-0400 = Fax: 440-248-6168 = 1-888-KEITHLEY = www.keithley.com

- 5. Review available factory-provided built-in measurement scripts, http://keithley.acrobat.com/p24297383/. 17 minutes, 21 slides.
- 6. Begin implementing test plan. Example TestScripts can be found at http://www.keithley.com/products/tsbscripts/ . Many Applications Notes for the 2600 Series are available on www.keithley.com, and these are particularly useful for getting started:
	- IC testing, including controlling component handlers:
		- http://www.keithley.com/data?asset=50351
		- http://www.keithley.com/data?asset=50278
	- Diodes, laser diodes and LEDs:
		- http://www.keithley.com/data?asset=50328
	- Other discrete semiconductor component testing, and programming best practices for higher throughput:
		- http://www.keithley.com/data?asset=50073